Муниципальное бюджетное учреждение дополнительного образования «Заиграевский центр детского и юношеского творчества» 671310, Республика Бурятия, Заиграевский район, пос. Заиграево, ул. Ленина, дом 24, тел: (8 30136) 4-18-61; e-mail: pwl.nl24@mail.ru

Принята на заседании педагогического совета

or  $\frac{d^2f}{dx^2}$   $\frac{08}{4}$   $\frac{2025}{10}$ .

Утверждаю: **директор МБУ ДО** мбу до «Заиграевский ЦДЮТ» Заиграевский **в стали расвоский** другим другим до 1/2  $O4 \,$  8:09  $20\sqrt{3}r$ .

## Дополнительная общеобразовательная общеразвивающая программа

## «Разработка виртуальной и дополненной реальности» с использованием оборудования центра цифрового образования детей «IT-куб»

Возраст обучающихся: 10-17 лет Срок реализации программы: 2 год

> Автор - составитель: Попов Максим Анатольевич педагог дополнительного образования

Заиграево

2023 г.

## **1.Пояснительная записка.**

#### **Нормативная база.**

Дополнительная общеобразовательная программа «Разработка виртуальной и дополненной реальности» является общеразвивающей программой стартового уровня и имеет техническую направленность . Основанием для проектирования и реализации данной программы служит перечень следующих нормативных правовых актов и государственных программных документов .

Конституция Российской Федерации (принята всенародным голосованием 12 .12 .1993 с изменениями, одобренными в ходе общероссийского голосования 01 .07 .2020) . — URL: http://www.consultant.ru/document/cons\_doc\_LAW\_28399/ (дата обращения: 10 .03 .2021) .

Федеральный закон от 29 .12 .2012 № 273-ФЗ (ред . от 31 .07 .2020) «Об образовании в Российской Федерации» (с изм . и доп ., вступ . в силу с 01 .09 .2020) . — URL: http:// www .consultant .ru/document/cons\_doc\_LAW\_140174 (дата обращения: 28 .09 .2020) .

Паспорт национального проекта «Образование» (утверждён президиумом Совета при Президенте РФ по стратегическому развитию и национальным проектам, протокол от 24 .12 .2018 № 16) . — URL: http://www .consultant

.ru/document/cons\_doc\_LAW\_319308/ (дата обращения: 10 .03 .2021) .

Государственная программа Российской Федерации «Развитие образования» (утверждена постановлением Правительства РФ от 26 .12 .2017 № 1642 (ред . от 22 .02 .2021) «Об утверждении государственной программы Российской Федерации «Развитие образования») . — URL: http://www .consultant .ru/document/cons\_doc\_LAW\_286474/ (дата обращения: 10 .03 .2021) .

Стратегия развития воспитания в Российской Федерации на период до 2025 года (утверждена распоряжением Правительства РФ от 29 .05 .2015 № 996-р «Об утверждении Стратегии развития воспитания в Российской Федерации на период до 2025 года») . — URL: http://www .consultant .ru/document/cons\_doc\_LAW\_180402/ (дата обращения:

10 .03 .2021) .

Профессиональный стандарт «Педагог (педагогическая деятельность в дошкольном, начальном общем, основном общем, среднем общем образовании) (воспитатель, учитель)» (ред . от 16 .06 .2019) (приказ Министерства труда и социальной защиты РФ от 18 октября 2013 г . № 544н, с изменениями, внесёнными приказом Министерства труда и соцзащиты РФ от 25 декабря 2014 г. № 1115н и от 5 августа 2016 г. № 422н). — URL: http://www.consultant.ru/document/cons\_doc\_LAW\_155533/ (дата обращения: 10 .03 .2021) .

Профессиональный стандарт «Педагог дополнительного образования детей и взрослых» (приказ Министерства труда и социальной защиты РФ от 5 мая 2018 г. № 298н «Об утверждении профессионального стандарта «Педагог дополнительного образования детей и взрослых») . — URL: https://profstandart .rosmintrud .ru/obshchiyinformatsionnyyblok/natsionalnyy-reestr-professionalnykh-standartov/reestrprofessionalnykhstandartov/index .php?ELEMENT\_ID=48583 (дата обращения: 10 .03 .2021) .

Федеральный государственный образовательный стандарт основного общего образования (утверждён приказом Министерства образования и науки Российской Федерации от 17 декабря 2010 г . № 1897) (ред . 21 .12 .2020) . — URL: https://fgos .ru (дата обращения:

10 .03 .2021) .

Федеральный государственный образовательный стандарт среднего общего образования (утверждён приказом Министерства образования и науки Российской Федерации от 17 мая 2012 г . № 413) (ред . 11 .12 .2020) . — URL: https://fgos .ru (дата обращения:

10 .03 .2021) .

Методические рекомендации по созданию и функционированию детских технопарков «Кванториум» на базе общеобразовательных организаций (утверждены распоряжением

Министерства просвещения Российской Федерации от 12 января 2021 г. № Р-4). — URL: http://www .consultant .ru/document/cons\_doc\_LAW\_374695/ (дата обращения: 10 .03 .2021) .

Методические рекомендации по созданию и функционированию центров цифрового образования «IT-куб» (утверждены распоряжением Министерства просвещения Российской Федерации от 12 января 2021 г. № Р-5). — URL: http://www.consultant.ru/ document/cons\_doc\_LAW\_374572/ (дата обращения: 10 .03 .2021) .

Методические рекомендации по созданию и функционированию в общеобразовательных организациях, расположенных в сельской местности и малых городах, центров образования естественно-научной и технологической направленностей («Точка роста») (утверждены распоряжением Министерства просвещения Российской Федерации от 12 января 2021 г . № Р-6) . — URL: http://www .consultant .ru/document/cons\_doc\_ LAW\_374694/ (дата обращения: 10 .03 .2021) .

#### **Актуальность программы.**

В настоящее время в свете глобальной информатизации, компьютеризации, использования новых информационных технологий (ИТ) возникает объективная потребность в совершенствовании средств обучения школьным предметам . В этом процессе значительную роль играют технологии дополненной (AR) и виртуальной реальности (VR), которые обладают рядом преимуществ перед традиционными методами обучения . AR/VR-технологии позволяют визуализировать, просматривать и исследовать любые понятия и объекты . С помощью данных технологий стало возможным изготавливать абсолютно новые учебные, интерактивные пособия, виртуальные стенды . Тем самым образование переходит на совершенно новый качественный уровень .

## **Цель и задачи.**

**Целью** дополнительной общеобразовательной программы по тематическому направлению «Разработка виртуальной и дополненной реальности» является формирование знаний и навыков обучающихся в области цифровых технологий и в области применения виртуальной и дополненной реальности .

Для успешной реализации поставленной цели необходимо решить ряд **задач** .

## **Образовательные задачи:**

- сформировать представления об основных понятиях и различиях виртуальной и дополненной реальности;
- создать представления о специфике технологий AR и VR, её преимуществах и недостатках;
- сформировать представления о разнообразии, конструктивных особенностях и принципах работы VR/AR-устройств;
- изучить основные понятия технологии панорамного контента;
- познакомить с культурными и психологическими особенностями использования технологии дополненной и виртуальной реальности;
- сформировать навыки программирования;
- сформировать умения работать с профильным программным обеспечением (инструментарием дополненной реальности, графическими 3D-редакторами);
- создавать 3D-модели в системах трёхмерной графики и/или импортировать их в среду разработки VR/AR;
- научить использовать и адаптировать трёхмерные модели, находящиеся в открытом доступе, для задач кейса;
- привить навыки проектной деятельности, в том числе использование инструментов планирования .

#### **Развивающие задачи:**

- сформировать интерес к развитию технологий VR/AR;
- привить навыки разработки приложений виртуальной и дополненной реальности;
- приобрести навыки работы с инструментальными средствами проектирования и разработки VR/AR-приложений;
- совершенствовать навыки обращения с мобильными устройствами (смартфонами, планшетами) в образовательных целях;
- способствовать формированию у обучающихся интереса к программированию;
- развивать способности осознанно ставить перед собой конкретные задачи, разбивать их на отдельные этапы и добиваться их выполнения;
- способствовать расширению словарного запаса;
- сформировать умение формулировать, аргументировать и отстаивать своё мнение .

## **Воспитательные задачи:**

- воспитывать аккуратность и дисциплинированность при выполнении работы;
- развивать основы коммуникативных отношений внутри проектных групп и в коллективе в целом;
- воспитывать этику групповой работы, отношения делового сотрудничества, взаимоуважения;
- сформировать активную жизненную позицию, гражданско-патриотическую ответственность;
- воспитывать внимательность, аккуратность и изобретательность при работе с техническими устройствами, разработке приложений и выполнении учебных проектов .
	- В процессе реализации программы используются технологии виртуальной и

дополненной реальности, относящиеся к сквозным технологиям цифровой экономики,

являющейся одним из приоритетных Национальных проектов . Основными направлениями в изучении технологий виртуальной и дополненной реальности, с которыми познакомятся обучающиеся в рамках программы, станут начальные знания о разработке приложений для различных устройств, базовые понятия 3D-моделирования

Через знакомство с технологиями создания собственных устройств и разработки приложений будут развиваться исследовательские, инженерные и проектные компетенции обучающихся . Освоение этих технологий предполагает получение ряда базовых компетенций, владение которыми критически необходимо любому специалисту на конкурентном рынке труда в STEAM-профессиях (аббревиатура от Science, Technology, Engineering, Art и Mathematics — «естественные науки, технология, инженерное искусство, творчество, математика») .

#### **Предлагаемое программное обеспечение:**

- операционная система (Windows, Linux, macOs);
- офисное программное обеспечение;
- программное обеспечение для трёхмерного моделирования (Autodesk 3ds Max / Blender / Autodesk Maya);
- программная среда для разработки приложений с виртуальной и дополненной реальностью (Unity / Unreal Engine);
- программы для создания панорам 360<sup>º</sup> (Autostitch / Pano2VR / Vrap);
- плагин Vuforia;

.

- средаразработки Microsoft Visual Studio;
- графический редактор на выбор наставника (PhotoShop / Gimp) .

Тематическое направление «Разработка виртуальной и дополненной реальности» позволяет обучающемуся шаг за шагом раскрывать в себе творческие возможности и самореализоваться в современном мире .

Предложенная программа разработана с учётом модульного построения содержания . Материалы каждого модуля независимы друг от друга, что обеспечивает обучающемуся индивидуальный образовательный маршрут . Каждый такой модуль охватывает отдельную информационную технологию или её часть . Внутри модуля разбивка по времени изучения производится педагогом самостоятельно, но с опорой на рекомендованный календарно-тематический план . С учётом регулярного повторения ранее изученных тем продолжительность изучения отдельных разделов модуля определяется субъективными и объективными факторами . Модули реализуются по принципу «от простого к сложному» .

#### **Возраст обучающихся, участвующих в реализации программы:** 10—17 лет .

Для возрастной категории 10—17 лет при решении кейсов и разработке проектов предусмотрены задания повышенного уровня сложности, применяется оборудование, соответствующее возрасту .

В программе запланировано проведение комбинированных (смешанных) занятий: занятия состоят из теоретической и практической частей, причём большее количество времени занимает именно практическая часть . Это связано с тем, что основная цель программы состоит в том, чтобы дать обучающемуся как можно больше практических знаний и сформировать как можно больше практических умений .

**Сроки реализации:** программа рассчитана на 1 месяц , количество академических часов — 36 (из расчёта 8 академических часа в неделю) .

**Уровень освоения:** программа является общеразвивающей (базовый уровень) . Она обеспечивает возможность обучения обучающихся с любым уровнем подготовки.

Методика обучения ориентирована на индивидуальный подход. Для того чтобы каждый обучающийся получил наилучший результат, программой предусмотрены индивидуальные домашние задания для самостоятельного выполнения.

**Формы обучения:** очная, очная с применением дистанционных технологий.

**Форма организации деятельности:** групповая, при реализации программы с применением дистанционных технологий — персональная, материалы курса будут размещены в виртуальной обучающей среде.

**Виды занятий:** основной тип занятий — комбинированный, сочетающий в себе элементы теории и практики. Большинство заданий курса выполняется самостоятельно с помощью персонального компьютера и необходимых программных средств. Также программа курса включает групповые и индивидуальные формы работы обучающихся (в зависимости от темы занятия) .

**Методы обучения:** основы технологии SMART, кейс-методы, словесные (беседа, опрос и т . д .), метод проблемного изложения (постановка проблемы и решение её самостоятельно или группой), наглядные (демонстрация схем, таблиц, инфографики, презентаций и т . д .), практические (практические задания, анализ и решение проблемных ситуаций, показ учителем готовой модели и т . д .), метод проектов .

**Программа основана на следующих принципах:** доступности, наглядности, системности, последовательности .

**Режим занятий:** длительность одного занятия составляет 2 академических часа, периодичность занятий — 4 раза в неделю . Продолжительность одного занятия — 45 минут . После окончания одного занятия организовывается перерыв длительностью 15 минут для проветривания помещения и отдыха обучающихся .

**Наполняемость учебных групп:** 10—15 человек .

# **2. Содержание программы.**

## **Учебно-тематический план**

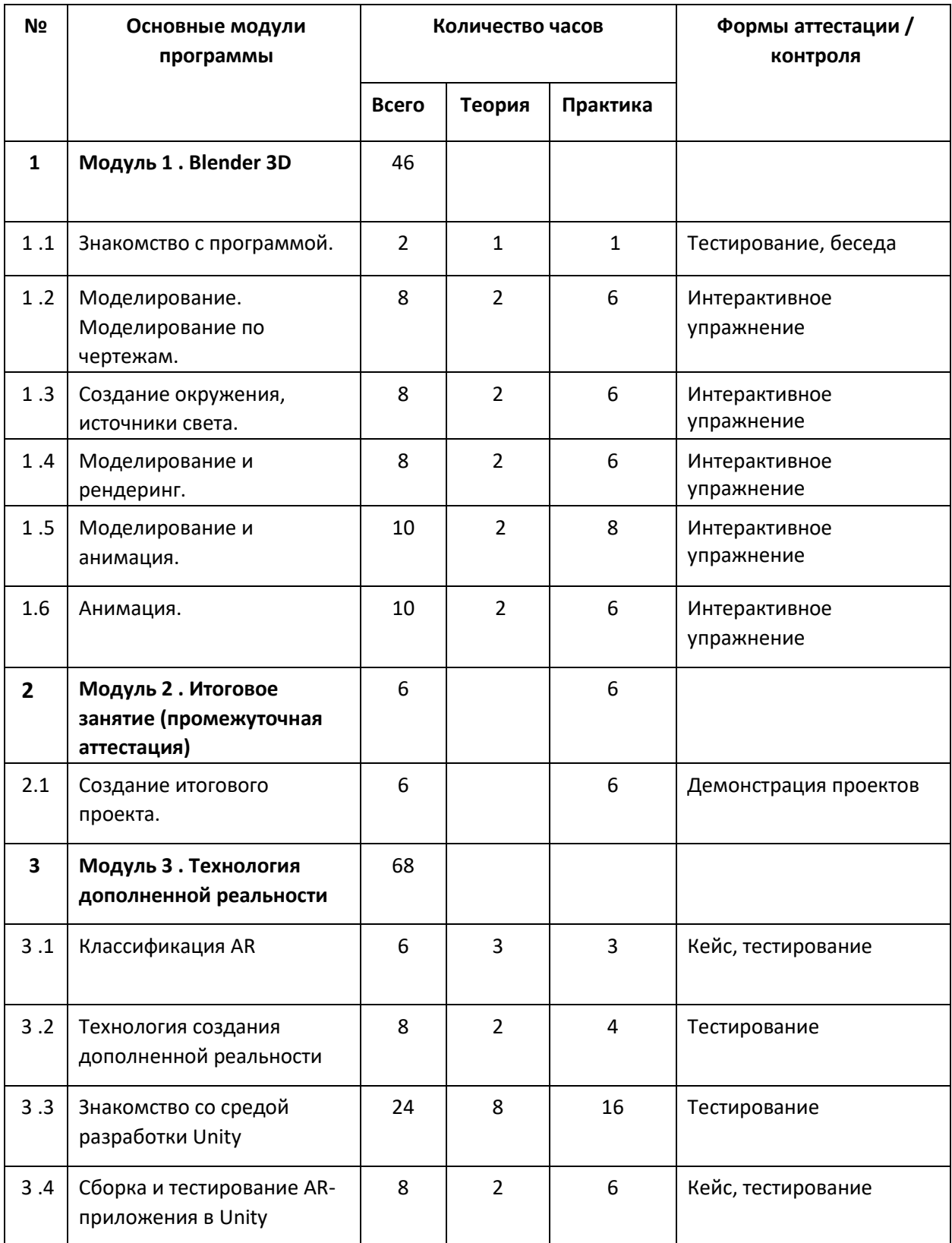

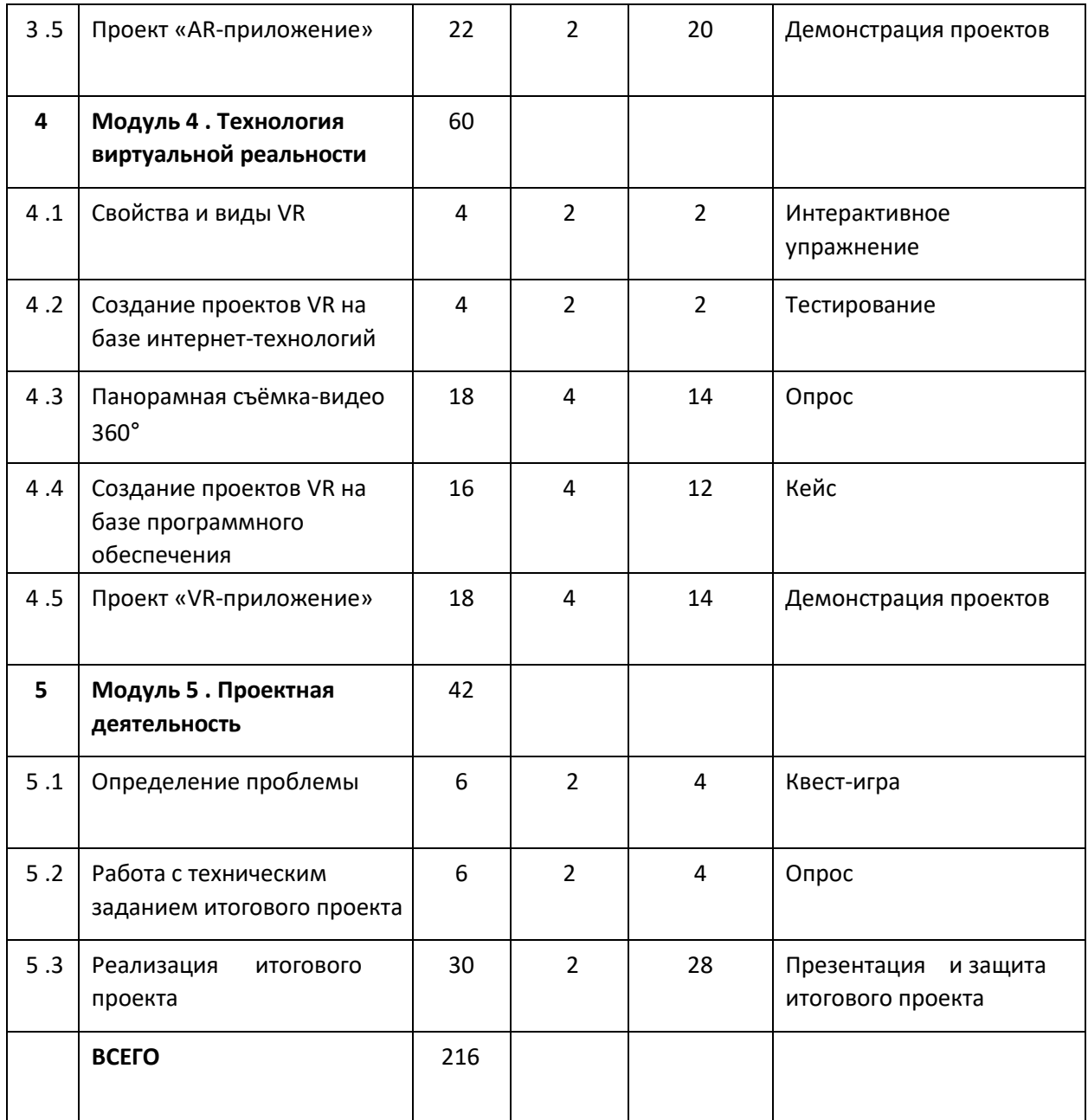

## **Навигация по разделам.**

## **Модуль 1 . Blender 3D**

**Цель:** ознакомление обучающихся с 3D редактором Blender 3D .

## **Содержание:**

- Знакомство с 3D редактором;
- Основы моделирования.;
- Работа с окружением сцены;
- Моделирование;
- Рендеринг с помощью Cycles Render;
- Моделирование в стиле low-poly.
- Изучение инструментов анимации

### **Модуль 2 . Итоговое занятие (промежуточная аттестация)**

#### **Содержание:**

- Подведение итогов теоретического курса.
- Составление планов на проектную деятельность;
- Подведение итогов выполненных технических проектов

## **Модуль 3 . Технология дополненной реальности**

**Цель:** изучение технологии дополненной реальности .

### **Содержание:**

- история и тенденции развития AR, использование в различных сферах деятельности человека;
- основные понятия AR;
- мобильные приложения для AR-проектов;
- знакомство с межплатформенной средой разработки компьютерных игр Unity;
- знакомство с материалами и текстурами Unity, базовая физика; основы программирования на С# в Unity; – этапы разработки AR-приложения .

## **Модуль 4 . Технология виртуальной реальности**

**Цель:** изучение принципов работы с VR .

#### **Содержание:**

- предпосылки, история, области применения систем виртуальной реальности;
- основные понятия, принципы и инструментарии разработки систем VR, а также оборудование для реализации VR;
- панорамная съёмка (фото и видео) 360°;
- этапы и технологии создания систем VR, структура и компоненты;
- обзор современных 3D-движков: основные понятия, возможности, условия использования, сравнительный анализ;
- создание приложения для VR-устройств .

## **Модуль 5 . Проектная деятельность**

**Цель:** реализация итогового проекта — AR/VR-приложения .

## **Содержание:**

– самостоятельный выбор темы и составление плана работы над проектом; – тестирование и защита итогового проекта

## **Структурирование материалов.**

Содержание обучения может быть представлено следующими модулями .

Модуль 1 . Blender 3D.

Модуль 2 . Итоговое занятие (промежуточная аттестация).

Модуль 3 . Технология дополненной реальности .

Модуль 4 . Технология виртуальной реальности .

Модуль 5 . Проектная деятельность .

Предложенная примерная программа допускает творческий, вариативный подход со стороны учителя с возможностью замены порядка тем, введения дополнительного материала, разнообразия включаемых методик проведения занятий и выбора учебных ситуаций для самостоятельной творческой деятельности учащихся . Руководствуясь данной программой, учитель имеет возможность увеличить или уменьшить объём материала в зависимости от его технической сложности, состава группы и конкретных условий работы .

Содержание программы позволяет учащимся сформировать базовые компетенции по работе с AR/VR-технологиями путём погружения в проектную деятельность .

Далее приведены методические рекомендации для учителей по организации и проведению занятий .

В начале занятия рекомендуется краткое выступление с презентацией (инфографикой, учебным видеороликом и т . д .) .

Необходимо приводить больше примеров по обсуждаемым темам .

Рекомендуется просить учащихся привести примеры из своей жизни .

Важно акцентировать внимание учащихся на том, что AR/VR — это не только игры и развлечения . Сегодня существует достаточно большой спектр областей, где применяются технологии дополненной и виртуальной реальности . На занятиях предпочтительно приводить примеры из сферы науки, образования и культуры . При этом рекомендуется рассказывать учащимся об интересном использовании AR/VRтехнологий в музеях, театрах и др .

На занятиях необходимо сравнивать и анализировать готовые проекты и приложения . Приложения дополненной реальности могут быть самыми разными: от интерактивных наложений на карты и виртуальных демонстрационных залов до массивных многопользовательских квестов и шутеров .

Многочисленные фестивали и хакатоны виртуальной и дополненной реальности генерируют и воплощают самые невероятные идеи в жизнь .

Время, указанное на прохождение каждого кейса, строго не регламентировано . Вполне возможно, что одна группа (команда) предпочтёт моделировать, а другой группе (команде) придётся по душе создавать виртуальные туры . В связи с этим важна своевременная корректировка содержания модулей .

Основные задания являются обязательными для выполнения всеми учащимися . Задания выполняются на компьютере с установленным соответствующим программным обеспечением

# **Календарно-учебный график первая группа.**

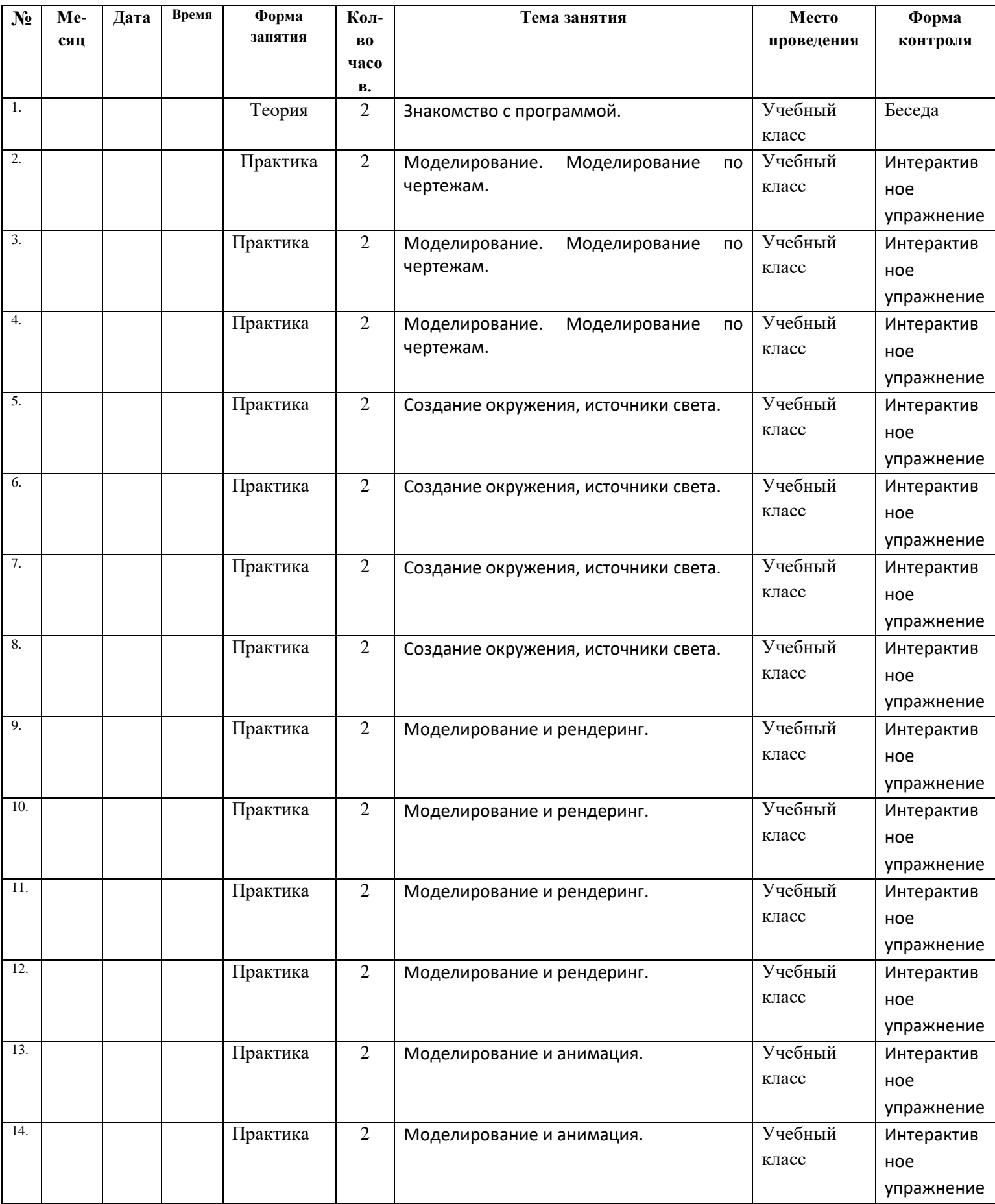

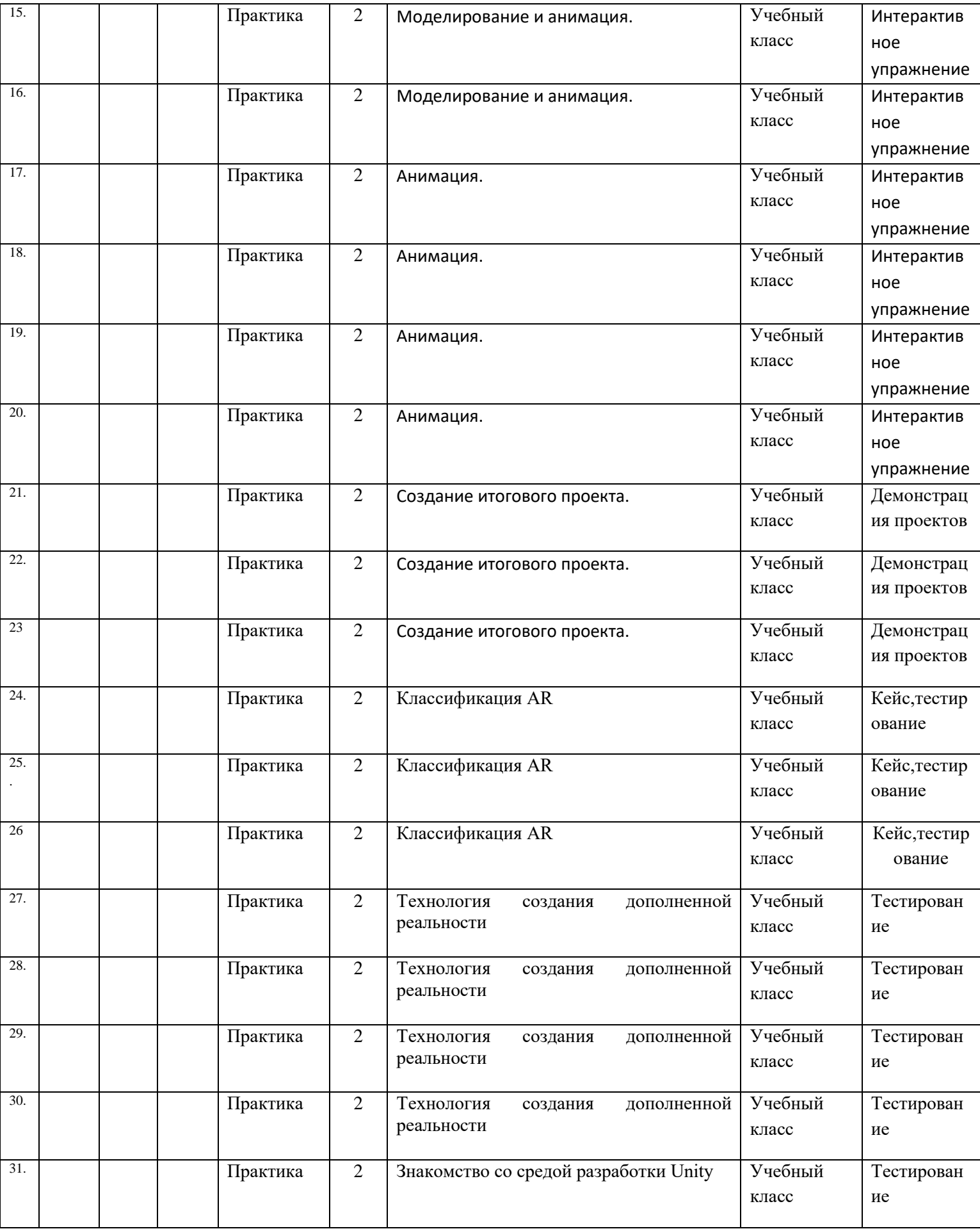

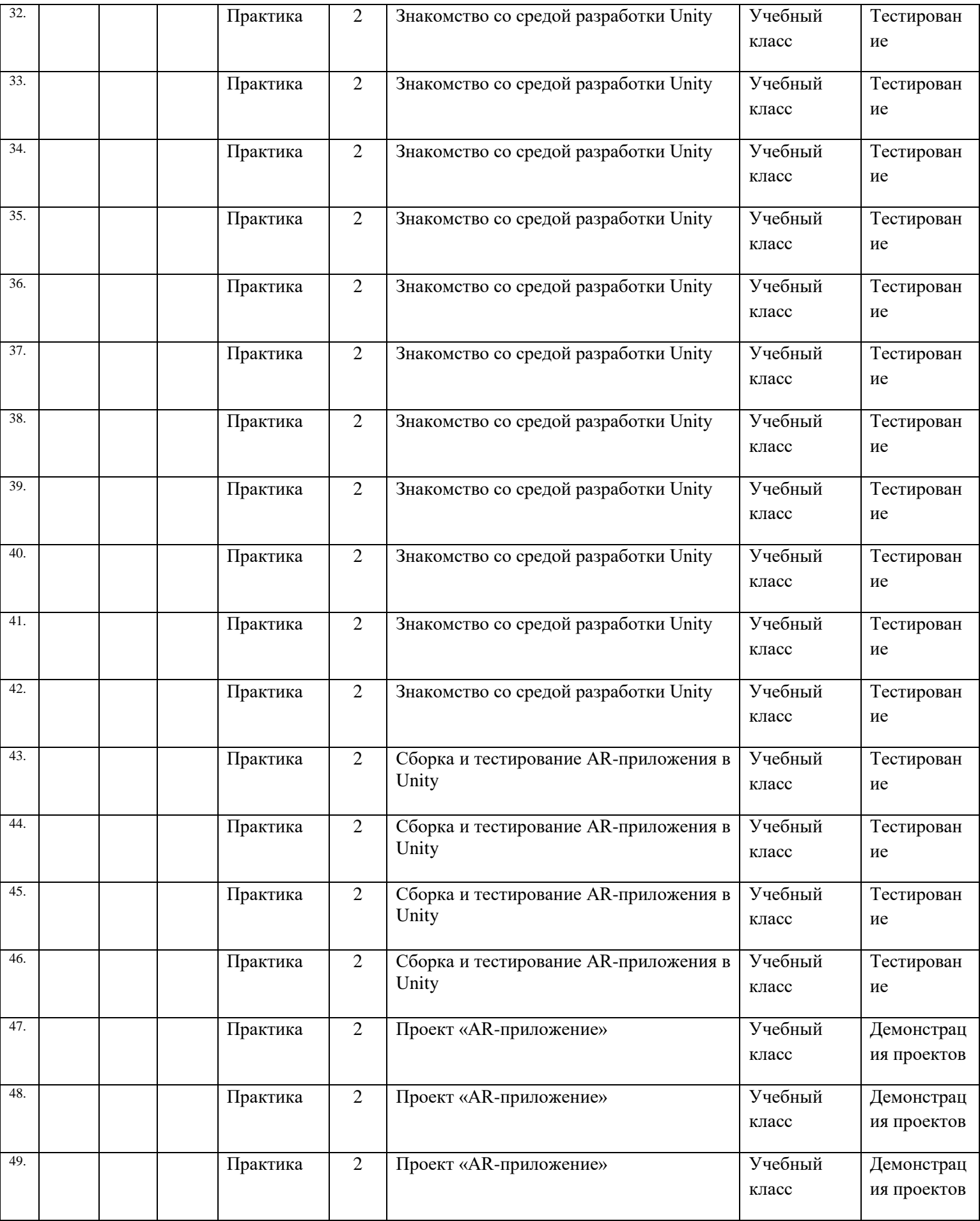

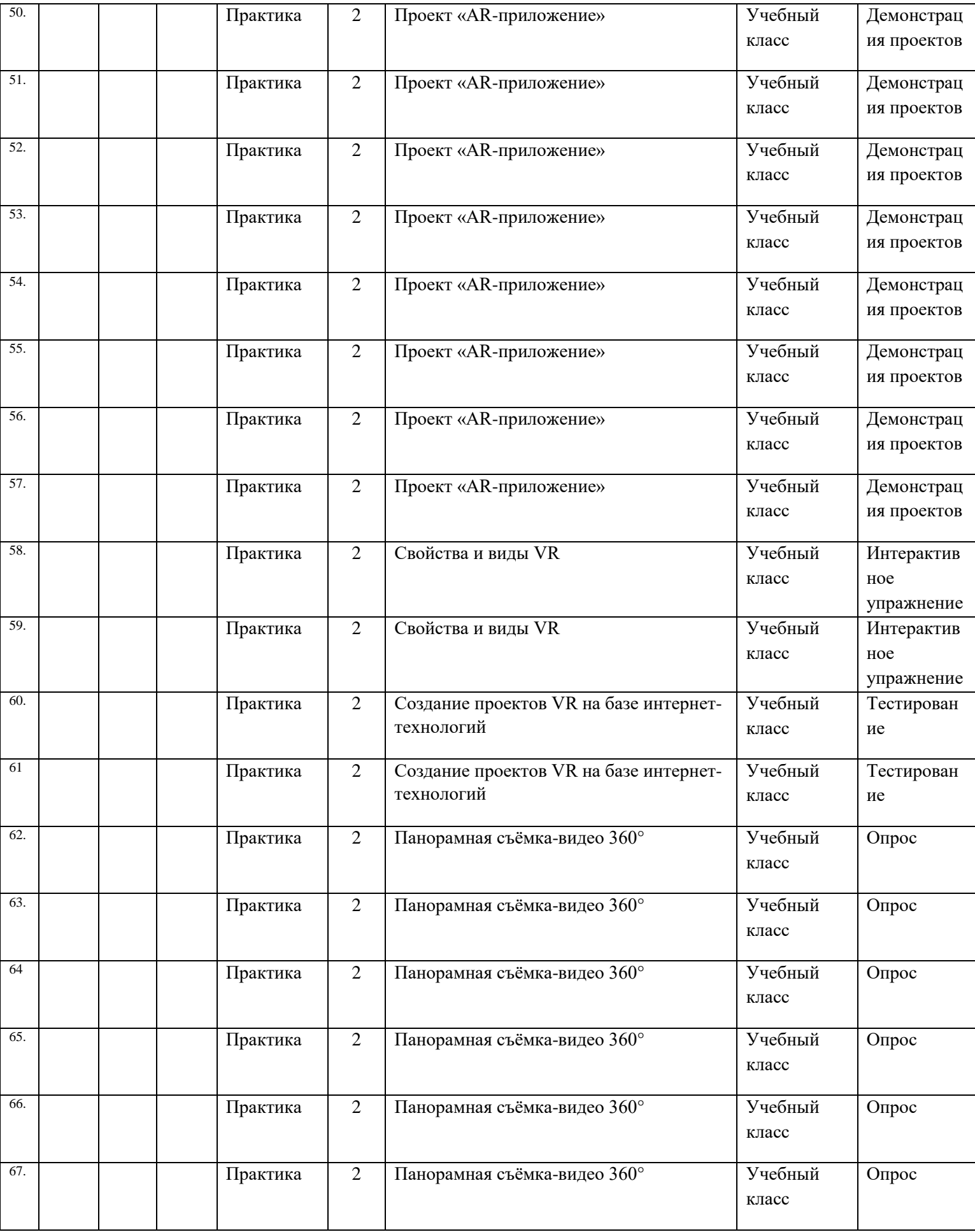

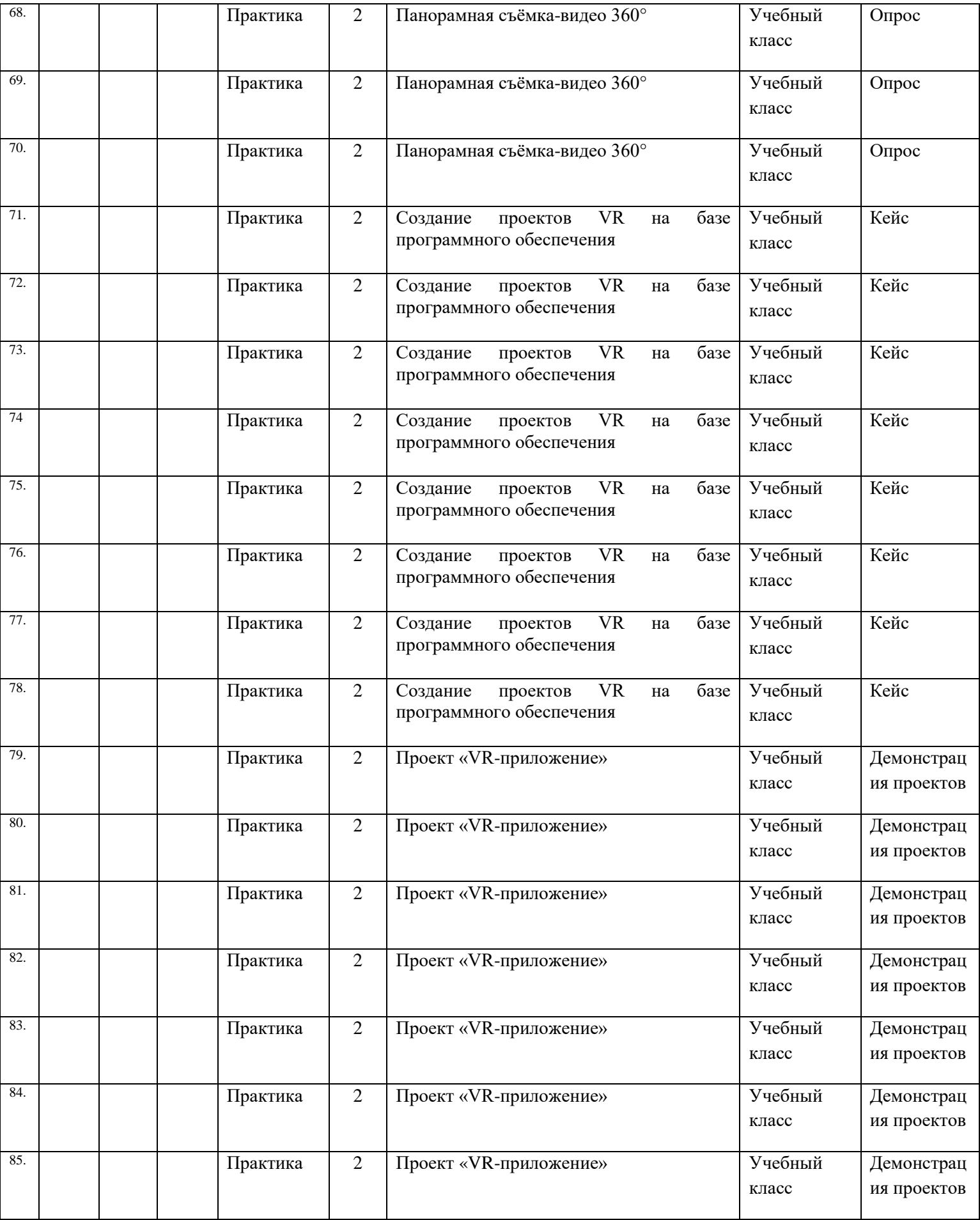

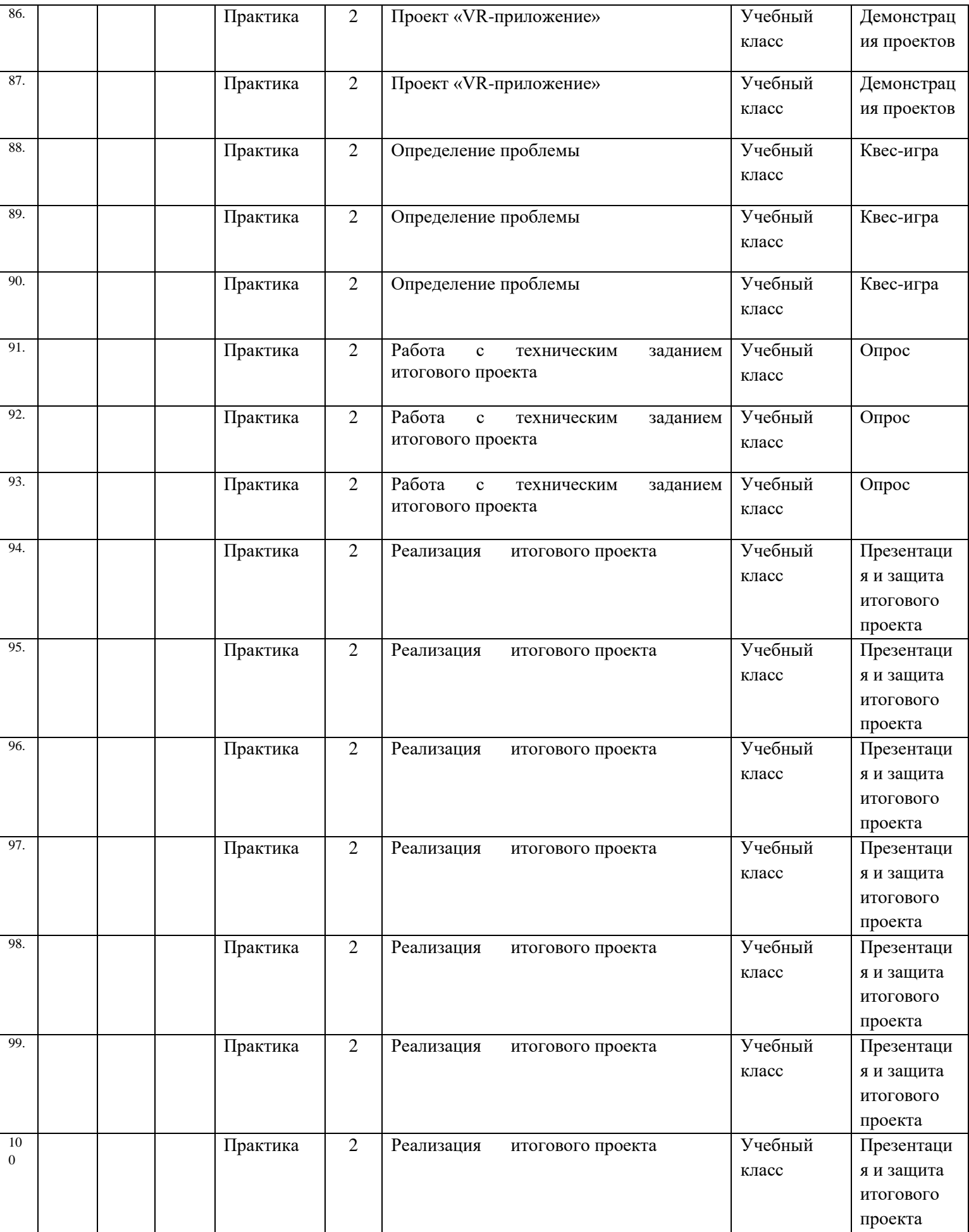

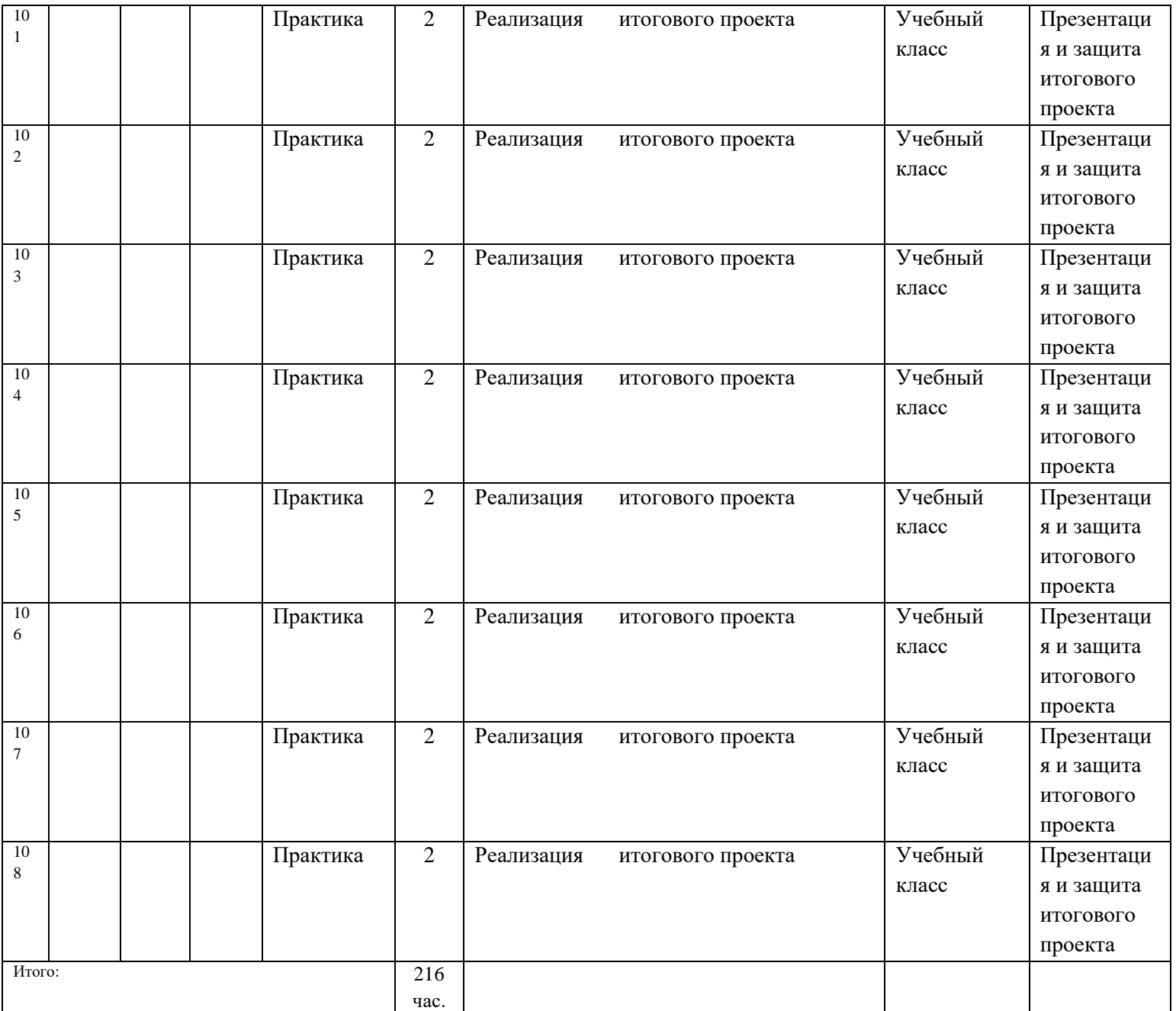

## **3.Организационно-педагогические условия реализации программы.**

## **Основные понятия и термины.**

**3D-моделирование** — процесс создания трёхмерного представления любой поверхности или объекта путём манипулирования полигонами, рёбрами и вершинами в моделируемом трёхмерном пространстве .

**3D-модель** — результат 3D-моделирования, объёмное цифровое изображение реального или вымышленного объекта .

**3D**-прототипирование — процесс создания трёхмерного прототипа объекта .

**API** (аббревиатура от Application Programming Interface) — набор готовых классов, функций, процедур, констант и структур, предоставляемых приложением или операционной системой для использования во внешних программных продуктах .

**JDK** (аббревиатура от Java Development Kit) — это программный пакет, который загружается для создания Java-приложений .

**SDK** (аббревиатура от Software Development Kit) — набор средств разработки, позволяющий программистам разрабатывать приложения для определённой платформы .

**Ассеты** — компоненты, которые представляют собой графику, звуковое сопровождение или скрипты .

**Визуализация** — метод предоставления абстрактной информации в форме, удобной для зрительного восприятия, анализа явления или числового значения .

**Виртуальная реальность (VR, аббревиатура от Virtual Reality)** — совокупность технологий, с помощью которых можно создать искусственный мир, физически не существующий, но ощущаемый органами чувств в реальном времени в соответствии с законами физики .

**Дополненная реальность (AR, аббревиатура от Augmented Reality)** — среда, в реальном времени дополняющая физический мир, каким мы его видим, цифровыми данными с помощью каких-либо устройств (планшетов, смартфонов и т . д .) и программной части .

**Интенсив** — форма работы, во время которой участники не только получают знания, но и закрепляют их с помощью практической отработки навыков .

**Кейс** — история, описывающая реальную ситуацию, которая требует проведения анализа, выработки и принятия обоснованных решений .

**Компьютерное зрение** — теория и технология создания машин, которые могут осуществлять обнаружение, отслеживание и классификацию объектов .

**Маркеры** — объект, расположенный в окружающем пространстве, который находится и анализируется специальным программным обеспечением для последующей отрисовки виртуальных объектов .

**Префаб** — заготовка, состоящая из одного или нескольких объектов для быстрой вставки на карту .

**Рендеринг** — процесс, в ходе которого получается фотореалистичное 2Dизображение, сделанное по модели или по другим данным: например, по описанию геометрических данных объектов, положению точки наблюдателя, описанию освещения и т . д .

**Скрипт** — понятие в программировании, обозначающее последовательность команд для выполнения конкретных операций .

**Смешанная реальность (MR) (аббревиатура от Mixed Reality), или гибридная реальность** — модель мировосприятия, в которой объединены реальный и виртуальный миры .

**Сплайны** — двумерные геометрические объекты, которые совершенно самостоятельны и могут служить основой для построения более сложных трёхмерных тел .

**Сферическая панорама (виртуальная панорама, 3D-панорама)** — один из видов панорамной фотографии, предназначенной в первую очередь для показа на компьютере (с помощью специального программного обеспечения) .

**Текстурирование** — неотъемлемый этап 3D-моделирования и визуализации трёхмерного объекта, используется для создания текстуры и её наложения на 3Dмодель, что позволяет обеспечить её качество, реалистичность и точность .

**Трёхмерная графика** — вид компьютерной графики, представляющий собой объёмную модель какого-либо объекта .

**Хакатон** — короткое (от одного дня до недели) динамичное мероприятие, призванное стимулировать появление новых идей в выбранной предметной области и доведение их участниками до проектной реализации непосредственно на площадке проведения этого мероприятия .

**Хромакей**— это технология совмещения двух и более изображений или кадров в одной композиции .

#### **Перечень доступных источников информации:**

1 . 3D-моделирование в Blender . Курс для начинающих [электронный ресурс] // URL: http://younglinux .info (дата обращения: 26.03.2021).

2 . Vuforia Engine: developer portal . [электронный ресурс] // URL: https://developer . vuforia .com/ (дата обращения 13 .02 .2021) .

3 . Астраханцева З . Е . Виртуальная реальность в помощь современному педагогу [электронный ресурс] / З . Е . Астраханцева // URL: http://platonsk .68edu .ru/wpcontent/uploads/2017/07/Doklad-Virtualnaya-realnost-v-pomoshh-

sovremennomupedagogu .pdf (дата обращения: 16 .02 .2021) .

. Бондаренко С. В. Blender . Краткое руководство  $\Gamma$  С. В. Бондаренко, М. Ю . Бондаренко . — Диалектика, 2015 . — 144 с .

5 . Вагнер Б . Эффективное программирование на C# . 50 способов улучшения кода / Б. Вагнер . — Вильямс,  $2017 - 224$  с.

6 . Васильев А . Н . Программирование на C# для начинающих . Основные сведения / А . Н . Васильев . — М . : Эксмо, 2018 . — 586 с .

7 . Видеоуроки по Unity и программированию на C# Unity [электронный ресурс] // URL: https://www .youtube .com/user/4GameFree (дата обращения: 3 .04 .2021) .

8 . Виртуальная реальность современного образования: идеи, результаты, оценки: материалы Международной интернет-конференции «Виртуальная реальность современного образования . VRME2018», г . Москва, 8–11октября 2018 г . / под общ . ред . М . Е . Вайндорф-Сысоевой [электронное издание] . — М .: МПГУ, 2019 . — 101 с // URL: https:// lomonosov-msu .ru/file/event/4428/eid4428\_attach\_4c2a89e5df6a01ac81a612f0007324d4 0a837ce1 .pdf (дата обращения: 22 .03 .2021) .

9 . Гриншкун А . В . Возможные подходы к созданию и использованию визуальных средств обучения информатике с помощью технологии дополненной реальности в основной школе / А . В . Гриншкун, И . В . Левченко // Вестник Российского университета дружбы народов. Серия: Информатизация образования. - $2017. - N93. - C. 267-272.$ 

10 . Гриншкун А . В . Технология дополненной реальности и подходы к их использованию при создании учебных заданий для школьников / А . В . Гриншкун // Вестник МГПУ . Серия информатика и информатизация образования . — М .: МГПУ .  $-2017$  .  $-$  No 3 (41) .  $-$  C . 99-105 .

11 . Князев В . Н . Вопросы обучения курсу физики с использованием технологии дополненной реальности / В . Н . Князев, В . Д . Акчурина // Частное научно-образовательное учреждение дополнительного профессионального образования Гуманитарный национальный исследовательский институт «НАЦРАЗВИТИЕ» (Санкт-Петербург) . — 2020 . —

С . 114–119 .

12 . Линовес Дж. Виртуальная реальность в Unity / Дж. Линовес; пер. с англ. Р . Н . Рагимов . — М .: ДМК Пресс, 2016 . — 316 с .

13 . Маров М. Н. Молелирование трёхмерных сцен / М. Н. Маров. — СПб.: Питер, 2015 . — 560 с .

14 . Материалы с сайта «Unity» [электронный ресурс] // URL: https://unity3d .com/ru (дата обращения: 15 .03 .2021) .

15 . Основы геометрического моделирования в Unity3d: методические указания /

З . В . Степчева, О . С . Ходос . — Ульяновск: УлГТУ . 2012 . — 33 с .

16 . Прахов А . А . Самоучитель Blender 2 .7 / А . А . Прахов . — СПб .: БХВ-Петербург, 2016 . — 400 с .

17 . Приложения ARLOOPA [электронный ресурс] // URL: http://arloopa .com (дата обращения: 2 .04 .2021) .

18 . Программирование на C# в Unity для начинающих [электронный ресурс] //URL: https://unity3d .com/ru/learning-c-sharp-in-unity-for-beginners (дата обращения: 12 .03 .2021) .

19 . Раскраски с дополненной реальностью [электронный ресурс] // URL: http://www .quivervision .com (дата обращения: 26 .03 .2021) .

20 . Репозиторий 3D-моделей [электронный ресурс] // URL: https://free3d .com (дата обращения: 26 .03 .2021) .

21 . Руководство Unity [электронный ресурс] // URL: https://docs .unity3d .com/ru/530/Manual/UnityManual .html (дата обращения: 12 .04 .2021) .

22 . Руководство по использованию EVToolbox [электронный ресурс] // URL: http://evtoolbox .ru/education/docs/ (дата обращения: 10 .03 .2021) .

23 . Системы виртуальной, дополненной и смешанной реальности : учебное пособие / А . А . Смолин, Д . Д . Жданов, И . С . Потемин и др . — СПб .: Университет ИТМО, 2018 .  $-59c.$ 

24 . Торн А . Искусство создания сценариев в Unity [электронный ресурс] / А . Торн // URL: https://3dgame-creator .ru/catalog/download/skachat-knigi/iskusstvo-sozdaniyascenarievv-unity2016/ (дата обращения: 25 .03 .2021) .

25 . Торн А . Основы анимации в Unity / А . Торн . — М .: ДМК, 2016 . — 176 c .

26 . Учебники по Blender [электронный ресурс] // URL: http://striver00 .ru/3d .htm (дата обращения: 02 .03 .2021) .

27 . Хокинг Дж . Мультиплатформенная разработка на C# / Дж . Хокинг . — СПб .: Питер, 2016 . — 336 с.

28 . Чехлов Д. А. Визуализация в Autodesk Maya: Mental Ray Renderer / Д. А. Чехлов . — М .: ДМК Пресс, 2015 . — 696 c .